## Solidworks mold design tutorial pdf

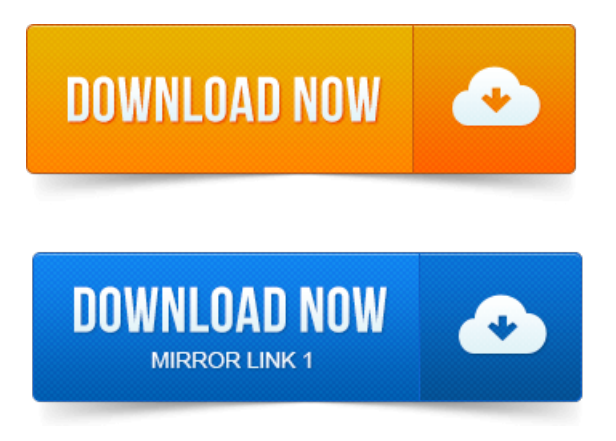

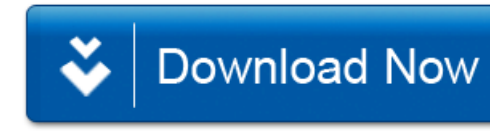